## *Torvelo już wkrótce na ulicach Torunia*

*Utworzono: środa, 10, lipiec 2019 12:23*

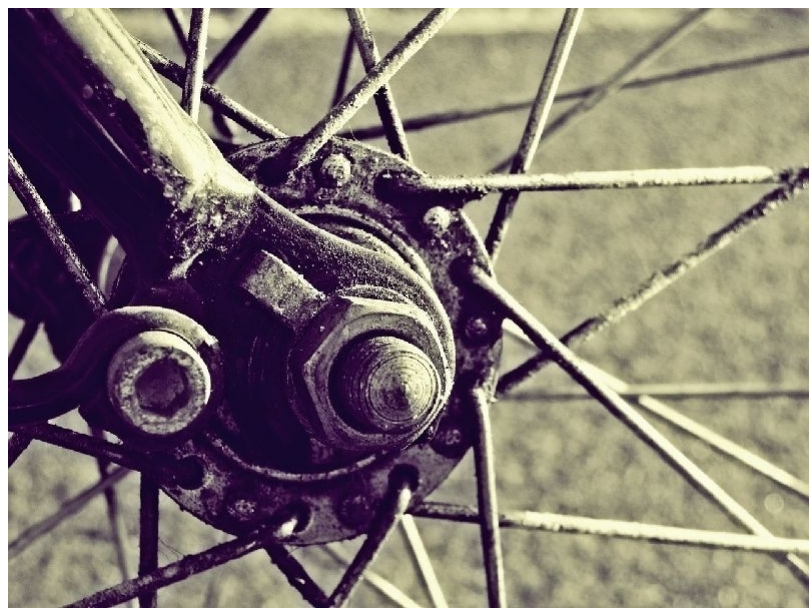

*Przygotowania do uruchomienia*

*systemu torvelo, czyli Roweru Miasta Toruń są już na półmetku. - Zamontowaliśmy 18 stacji, część z nich uzbrajana jest w elektronikę. Równolegle budujemy nowe stacje, które poszerzą cały system i usprawnią wypożyczenie roweru - mówi Marcin Jeż, dyrektor ds. Rozwoju i Marketingu z firmy BikeU.*

*Pod koniec ubiegłego tygodnia została uruchomiona rejestracja. Jak podkreśla Marcin Jeż, chętnych nie brakuje, są już pierwsze rejestracje. Zainteresowanych odsyłamy na stronę www.torvelo.pl.*

*Torvelo, czyli Rower Miasta Toruń, zakłada wyposażenie wszystkich jednośladów w system GPS. —Pozwala to nie tylko taniej, ale przede wszystkim efektywnie rozbudowywać infrastrukturę rowerową w mieście. Dzięki temu rysują się kierunki poruszania się rowerzystów. Montaż GPS to także bardzo pomocne rozwiązanie przy reklamacjach. Zależy nam na zadowoleniu klientów. Ten system bardzo precyzyjnie pokazuje moment wypożyczenia i zwrotu roweru, co pozwala nam błyskawicznie rozstrzygać ewentualne rozbieżności czasowe - wyjaśnia Jeż.*

*Nowy operator stawia na promowanie podróży za pośrednictwem roweru. - Stąd dwadzieścia pierwszych minut pojedziemy za darmo, a za pierwszą godzinę zapłacimy tylko złotówkę. Proponowana przez nas taryfa premiuje krótkie wypożyczenia, takie do trzech godzin. Chodzi o to, aby jak najwięcej osób mogło skorzystać z systemu - dodaje Jeż.*

*Do budowy stacji zostały wykorzystane materiały najwyższej jakości, komponujące się z otoczeniem. - Rowery został sprowadzone z Francji. Mamy już wszystkie, przygotowujemy je do wpięcia do systemu. Mamy nadzieję, że zyskają one uznanie także w Toruniu i będą się cieszyły popularnością, tak jak to jest w innych miastach, gdzie realizujemy projekty roweru miejskiego - mówi Jeż z firmy BikeU.*

## *Torvelo już wkrótce na ulicach Torunia*

*Utworzono: środa, 10, lipiec 2019 12:23*

*Źródło: MZD w Toruniu*